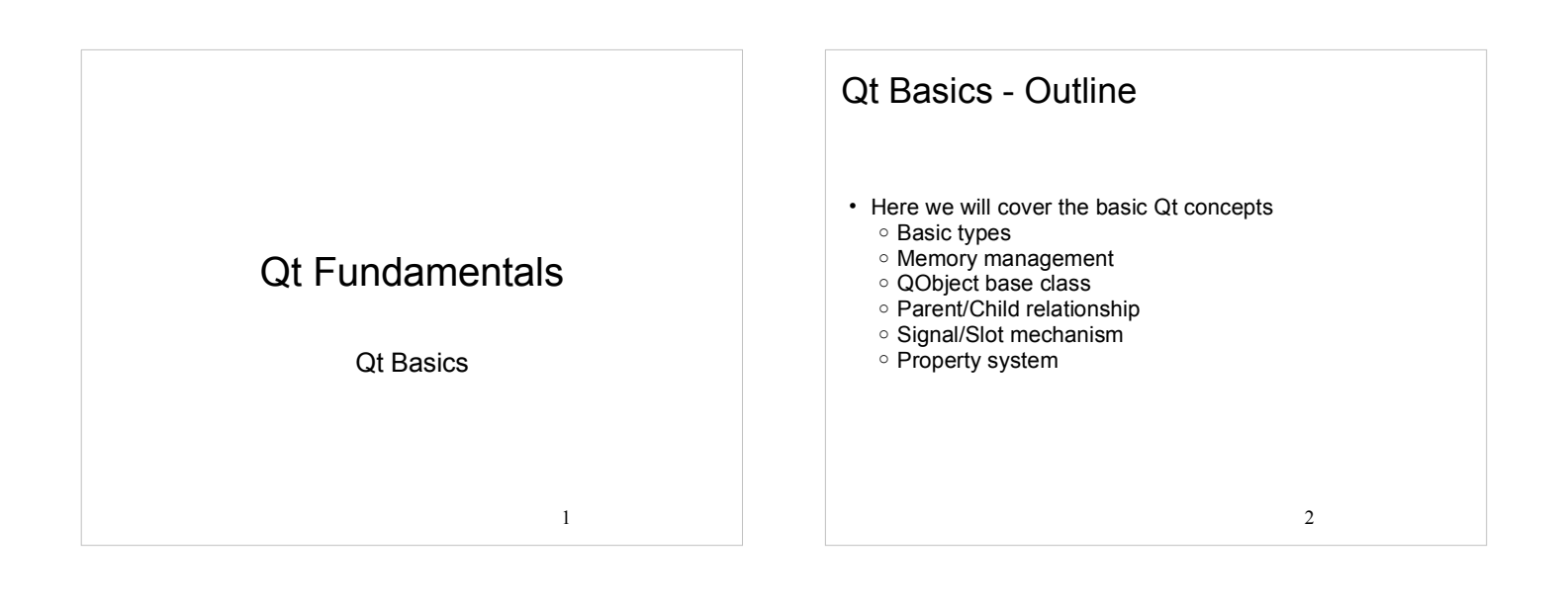

# Basic Types & Qt Core Classes

- Basic data types are normal C++ data types <sup>o</sup> int, bool, double, char etc.
- Structs and arrays are created normally
- Qt variants of most of the containers in the C++ Standard Library
	- <sup>o</sup> QList<T>
	- <sup>o</sup> QVector<T>
	- <sup>o</sup> QMap<T,C>
	- <sup>o</sup> etc.
- For string types, Qt holds its own type: QString

3

# Basic Types & Qt Core Classes

- QDate, QDateTime Can be compared, converted to strings
- QChar 16-bit Unicode character
- QString Unicode character string. Can be resized, may contain 8-bit \0 terminating strings or binary data
- QByteArray- Used instead of QString, when memory conservation is important (Qt for embedded Linux)
- QEventLoop, QEvent Used to enter and exit event loop
- QHash Template providing a hash-table-based dictionary

## Basic Types & Qt Core Classes

- QQueue Template class implementing a FIFO queue
- QPoint, QRect Rectangle is defined using the top left and bottom right
- QTimer One shot or periodic 1 ms timer (accuracy depends on platform)
- $\cdot$  QVariant  $-$  Union of the common Qt types
- QVector Template class for dynamic arrays (flat), QLinkedList more efficient, if many insertion and deletion operations needed
- Iterator classes Java (QVectorIterator) and STL-like (QVector<T>::iterator) iterators exist

# Creating Your Own Qt Application

4

- Widget
	- <sup>o</sup> A UI building block, base class QWidget
		- $\blacksquare$ Label
		- **Text editors**
		- **Empty window**
		- Main window Buttons
		- etc.
		-
- Often your own application UI is a widget of your own which consists of multiple inner widgets

 $\sim$  6

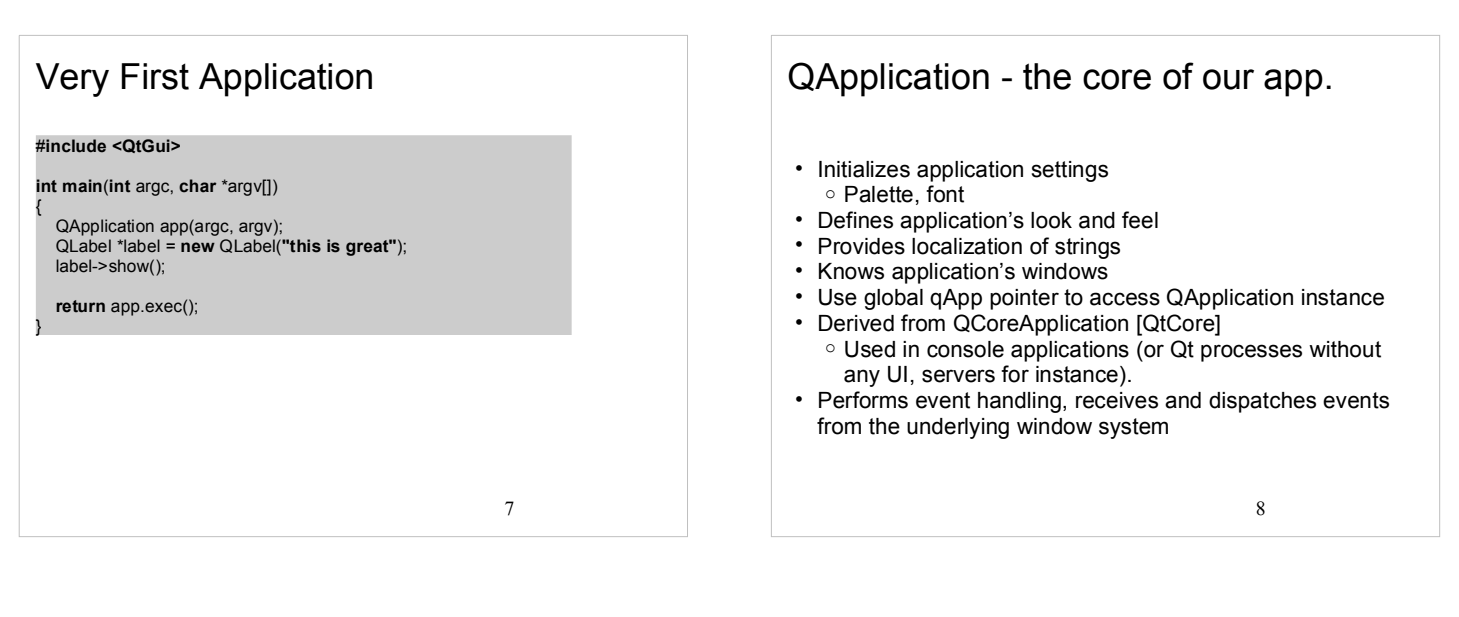

#### More Widgets?

#### #**include <QtGui>**

{

}

**int main**(**int** argc, **char** \*argv[])

QApplication app(argc, argv);

 QLabel \*labelOne = **new** QLabel(**"this is great"**); label->show();

 QLabel \*labelTwo = **new** QLabel(**"it just works"**); label->show();

**return** app.exec();

• Not exactly what was intented..

 $\mathsf{I}$  wn  $\mathsf{I}$  Each widget **without** a parent becomes a windows of its own

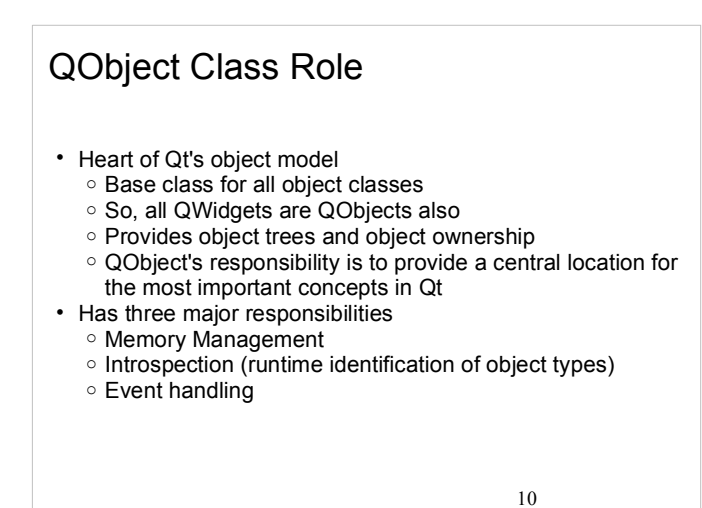

# Parent/Child Relationship

- Each QObject instance may take a parent argument<br>• Child informs its parent about its existence upon wh Child informs its parent about its existence, upon which the
- parent adds it to its own list of children • If a widget object does not have a parent, it is a window
- The parent does the following for its children:
- o Hides and shows children, when hidden/shown itself
- <sup>o</sup> Enables and disables children when enabled or disabled itself
- Note that a child may be explicitly hidden, although the parent is shown

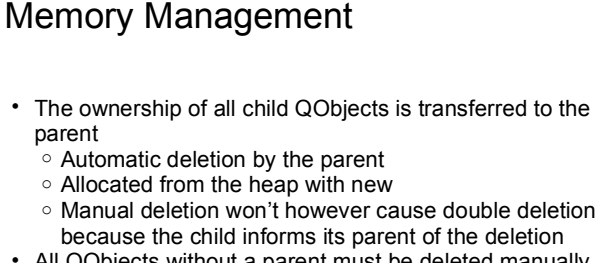

- All QObjects without a parent must be deleted manually o Stack allocation is a good option to avoid problems
- Occasionally it may seem like Qt would hold some sort of automatic garbage collection but this is not true! <sup>o</sup> Always pay attention to ownerships and responsibilities!

## Creating Objects

- Objects inheriting from QObject are allocated on the heap using new
	- o If a parent object is assigned, it takes ownership of the newly created object - and eventually calls delete

QLabel \*label = new QLabel("Some Text", parent);

- Objects not inheriting QObject are allocated on the stack, not the heap
	- <sup>o</sup> QStringList list;
	- <sup>o</sup> QColor color;
- Exceptions
	- <sup>o</sup> QFile and QApplication (inheriting QObject) are usually allocated on the stack
	- o Modal dialogs are often allocated on the stack, too 14 and 14 and 14 and 14 and 14 and 14 and 14 and 14 and 14 and 14 and 14 and 14 and 14 and 14 and 14 and 14 and 14 and 14 and 14 and 14 and 14 and 14 and 14 and 14 and

#### Another Try • Nearly, but not quite enough.. <sup>o</sup> Let's try with layouts #**include <QtGui> int main**(**int** argc, **char** \*argv[]) { QApplication app(argc, argv); QLabel labelOne(**"this is great"**); label.show(); QLabel \*labelTwo = **new** QLabel(**"it just works", &labelOne**); label->show(); **return** app.exec(); }

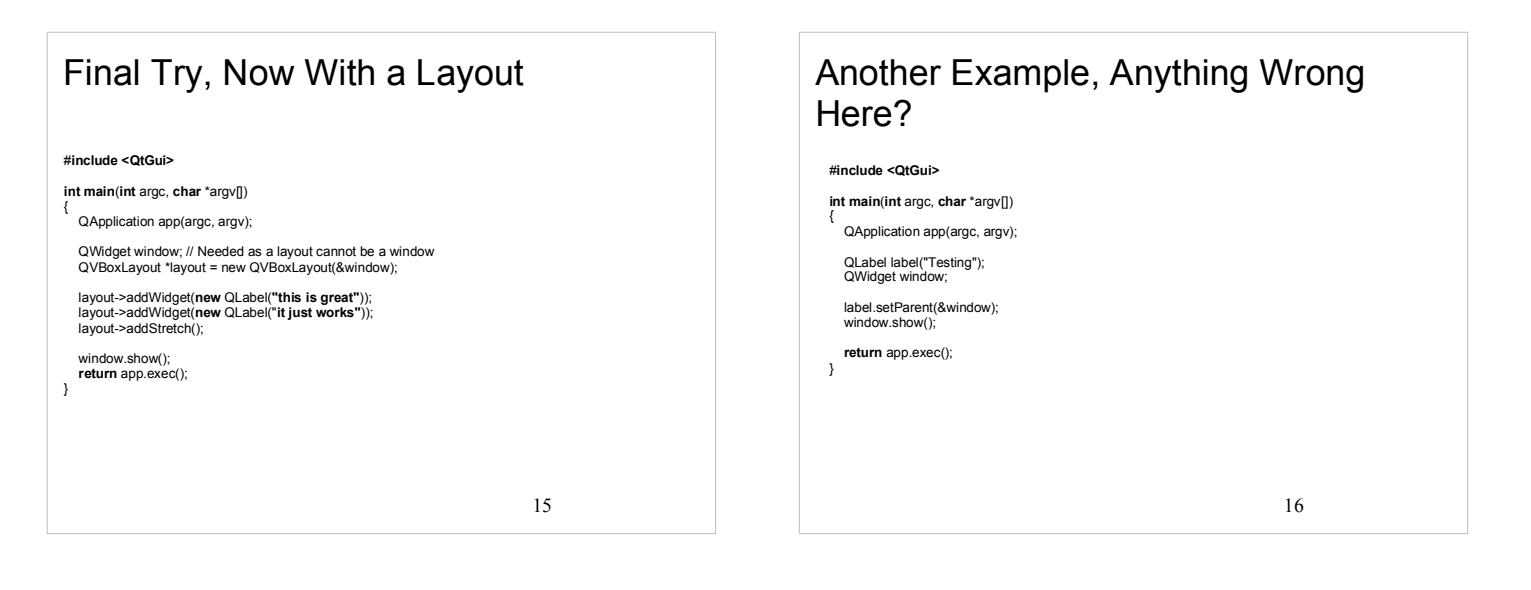

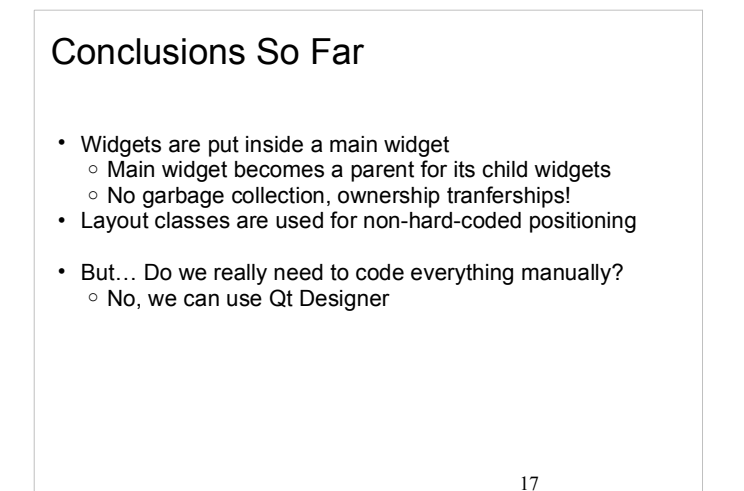

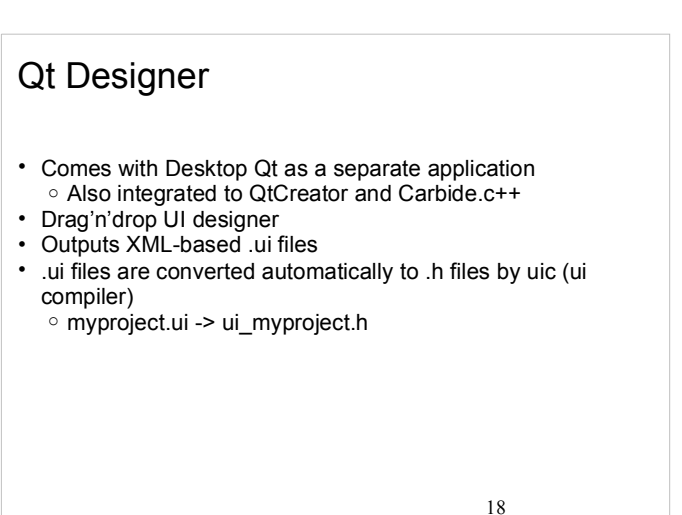

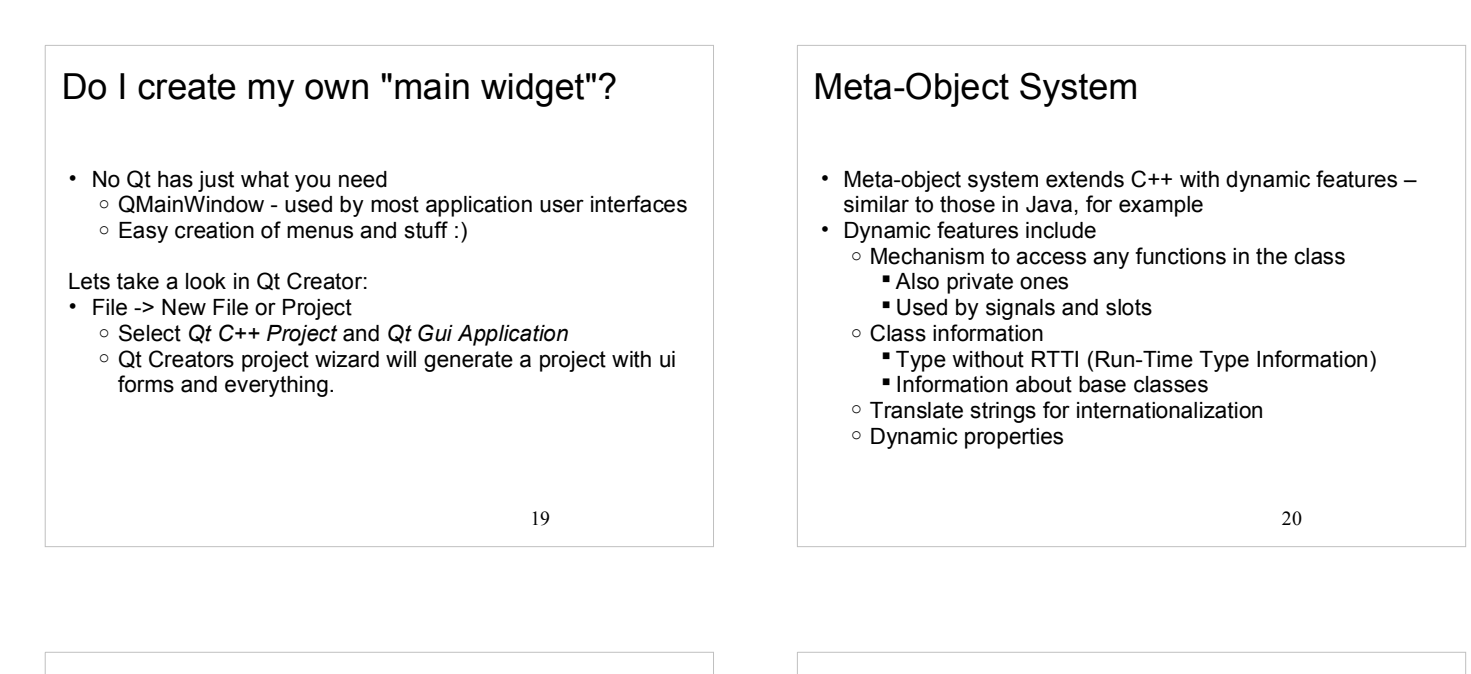

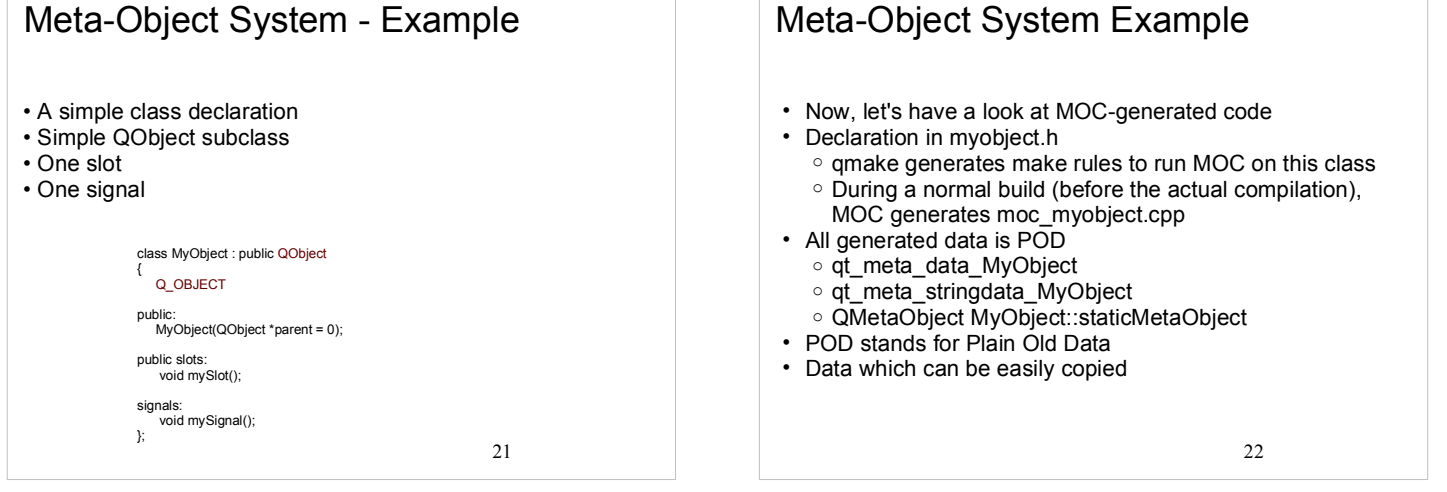

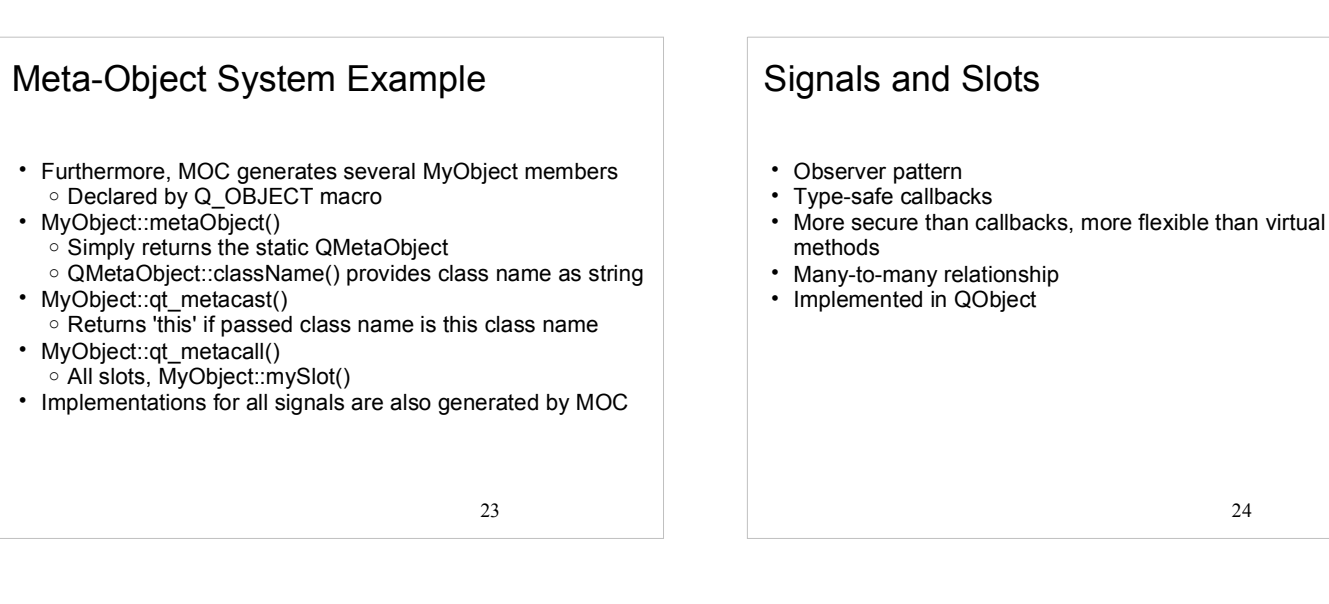

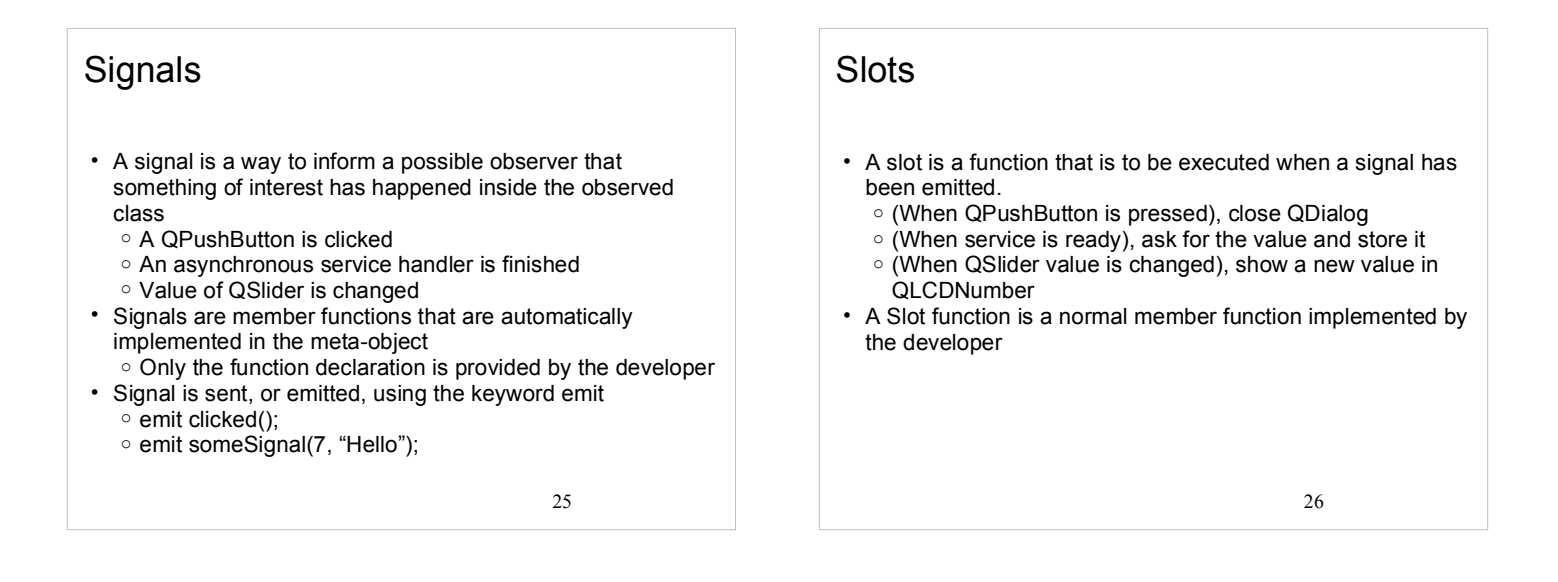

#### **Signals and Slots**

The signals and slots mechanism is fundamental to Qt programming. It enables the application programmer to bind objects together without the objects knowing anything about each other.

• Slots are almost identical to ordinary C++ member functions. ○ The main difference is that they can be connected to a signal - in which case it is automatically called when the signal is emitted

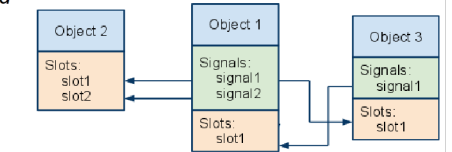

## 28 Signals and Slots To setup the signal-slot connection, we must first define the connection. The connect() statement looks like this: connect(*sender*, SIGNAL(*signal*), *receiver*, SLOT(*slot*)); int main(int argc, char \*argv[]) QApplication a(argc, argv); QPushButton button("Quit"); button.resize(150,150); QObject::connect(&button, SIGNAL(clicked()), &a, SLOT(quit())); button.show(); return a.exec();

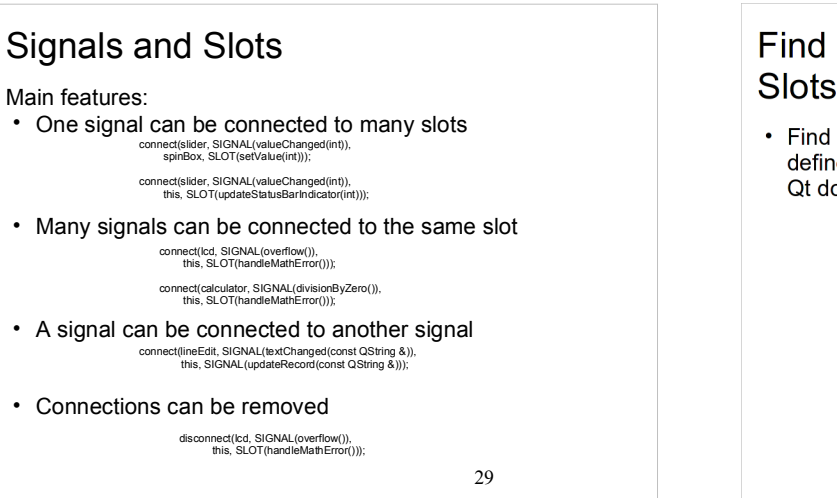

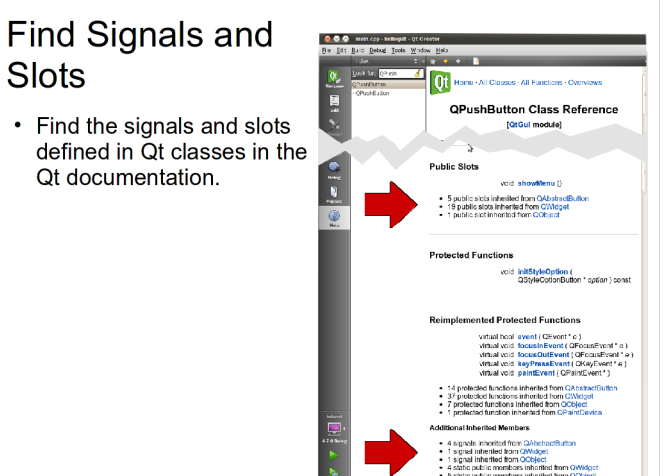

# Signals and Slots

Exceptionally if a signal has more parameters than the slot it is connected to, the additional parameters are ignored

connect(ftp, SIGNAL(rawCommandReply(int, const QString &)), this, SLOT(checkErrorCode(int)));

If the parameters are incompatible, or the signal or slot does not exit, Qt will issue a runtime warning.

The signal and slot mechanism is provide via Qt's Meta-Object system.

31

#### **Exercises**

- Use a QPushButton instead of a QLabel in our HelloWorld application and connect its *clicked()* signal to the QCoreApplication's *quit()* slot.
- Create a QMainWindow and see if you can add a menu item that also quits the application.

32